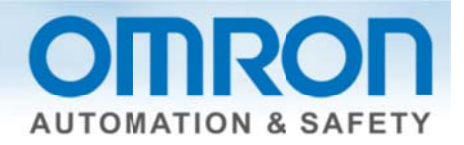

### **Remote Access to NB HMIs and CJ or CP Series PLCs Quick Start Guide**

### **Ove erview:**

- 1. Omron has partnered with eWON, a global supplier of connectivity software tools, for a simple to implement solution for remote access to PLCs and HMIs at a customer.
- 2. This guide covers steps to download eWON connectivity tools and how to configure the router for NB series HMIs and CJ or CP series PLCs.
- 3. eWON solves the biggest problem with industrial remote access connecting quickly and securely through a customer's LAN without knowing the network setup beforehand.

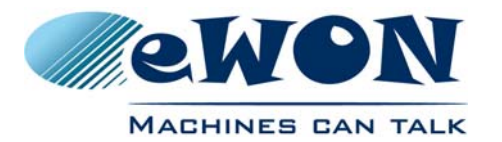

## **OMRON**

# Remote Access Made Easy with eWON

An eWON/ Omron Collaboration

### eWON is the global leader in secure remote access.

Founded in 1991, eWON is a Belgian manufacturer of industrial connectivity devices. Over the last 15 years, eWON has become the global market leader for intelligent cloudmanaged remote access devices, and works with manufacturers of PLCs and automation systems throughout the world.

### Solution Advantage

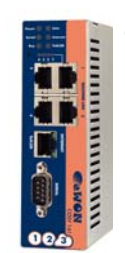

By combining Omron's automation expertise with eWON's connectivity knowhow, OEMs and machine builders get a cohesive, global solution for remote access.

The experience is as good as

The eWON COSY 141

being next to the machine. eWON allows users to upload projects, gain remote use of an HMI, debug the PLC program and, if necessary, download new settings or programs, all done remotely to immediately support the customer.

### No More IT Challenges!

Once an eWON device is configured, it can be deployed anywhere in the world. Because the eWON makes an outbound connection, it eliminates the need for customer network/ firewall changes. In most cases, **it just works**.

It is the best solution to the biggest problem with industrial remote access - connecting quickly and securely through a customer's LAN without knowing the network setup beforehand.

### Fully Compatible with Partner products

Omron's business is Machine Automation, they provide the latest in sensing, motion and control technology, to help customers develop better machines.

As a trusted worldwide partner in Automation, providing customers the support to operate globally requires secure remote connectivity. Remote access made possible by eWon allows Omron to expand its communications offerings.

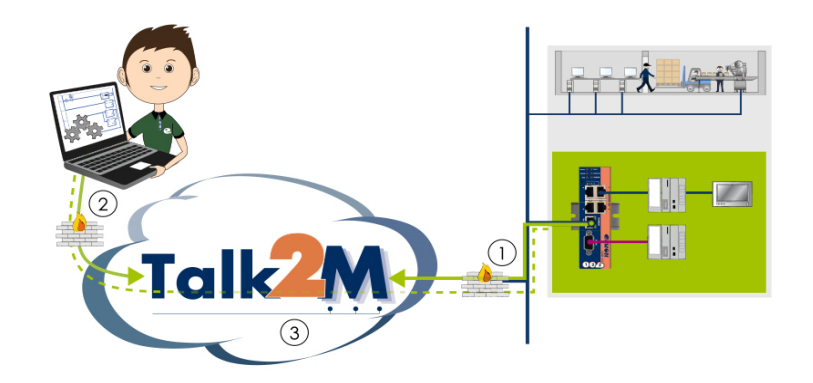

### Quick Facts

- Simple remote maintenance for CJ or CP PLC with NB HMI setup.
- Outbound communication means no complications with IT depts.
- Quickly support your customer
- Eliminate expensive trips
- Easy and secure remote access using existing LAN
- Preconfigure your eWON before deployment

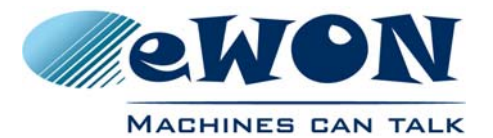

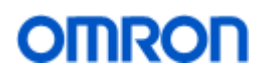

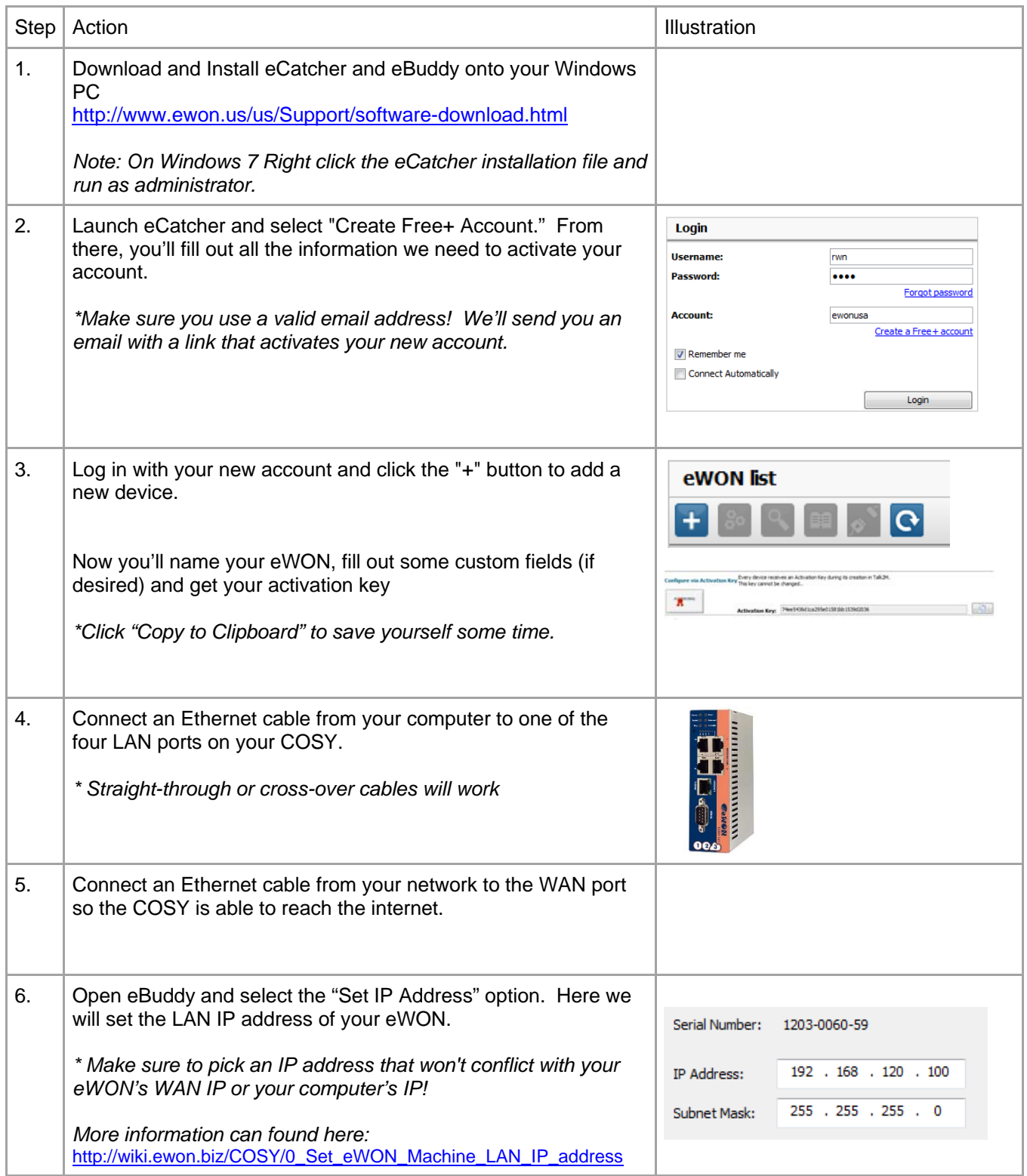

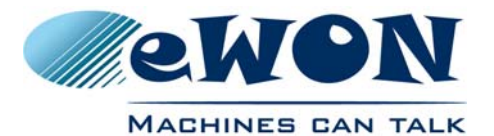

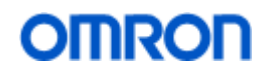

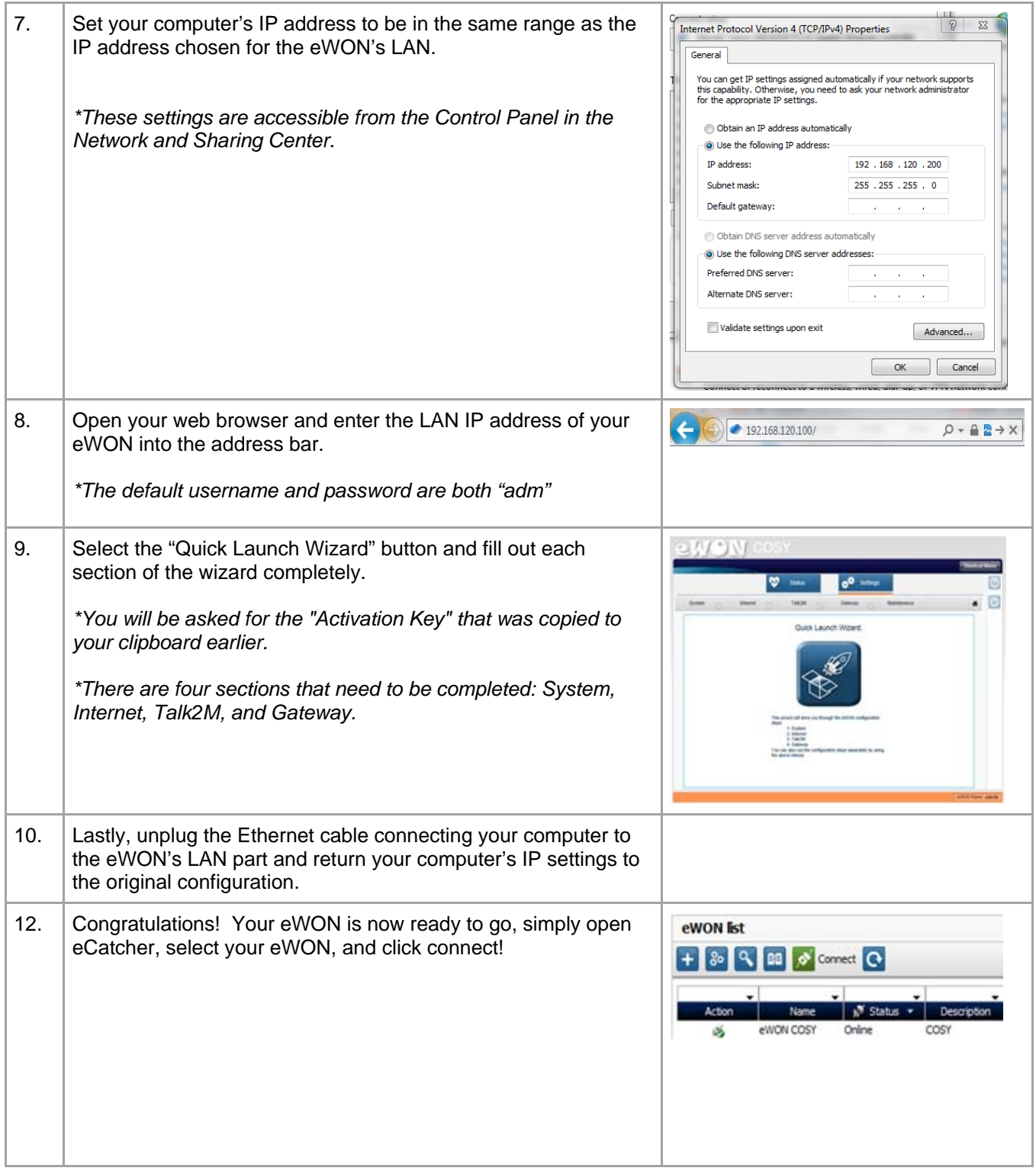

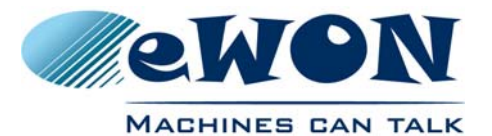

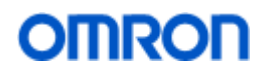

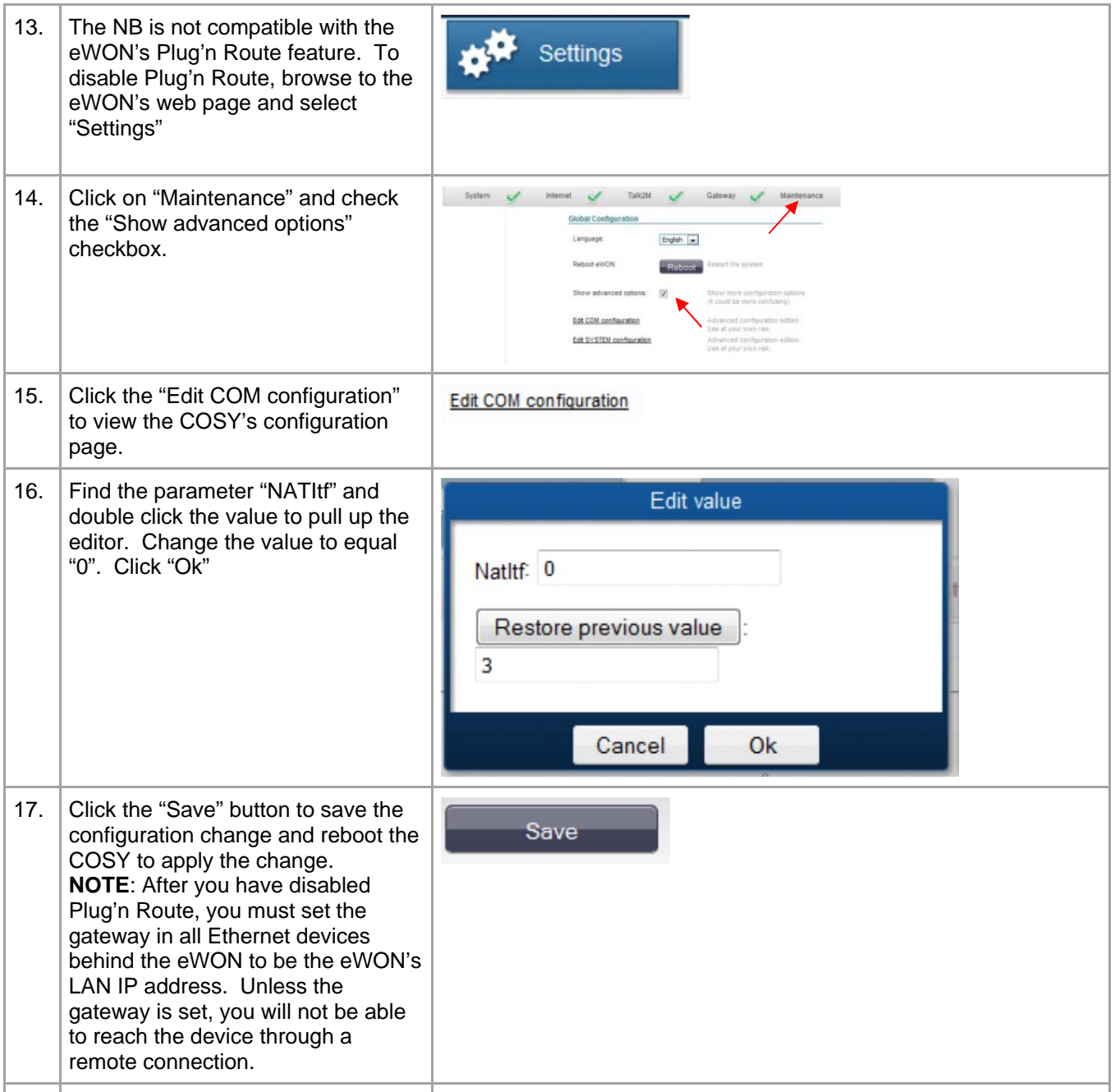

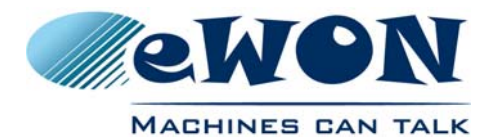

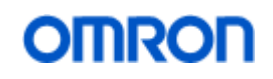

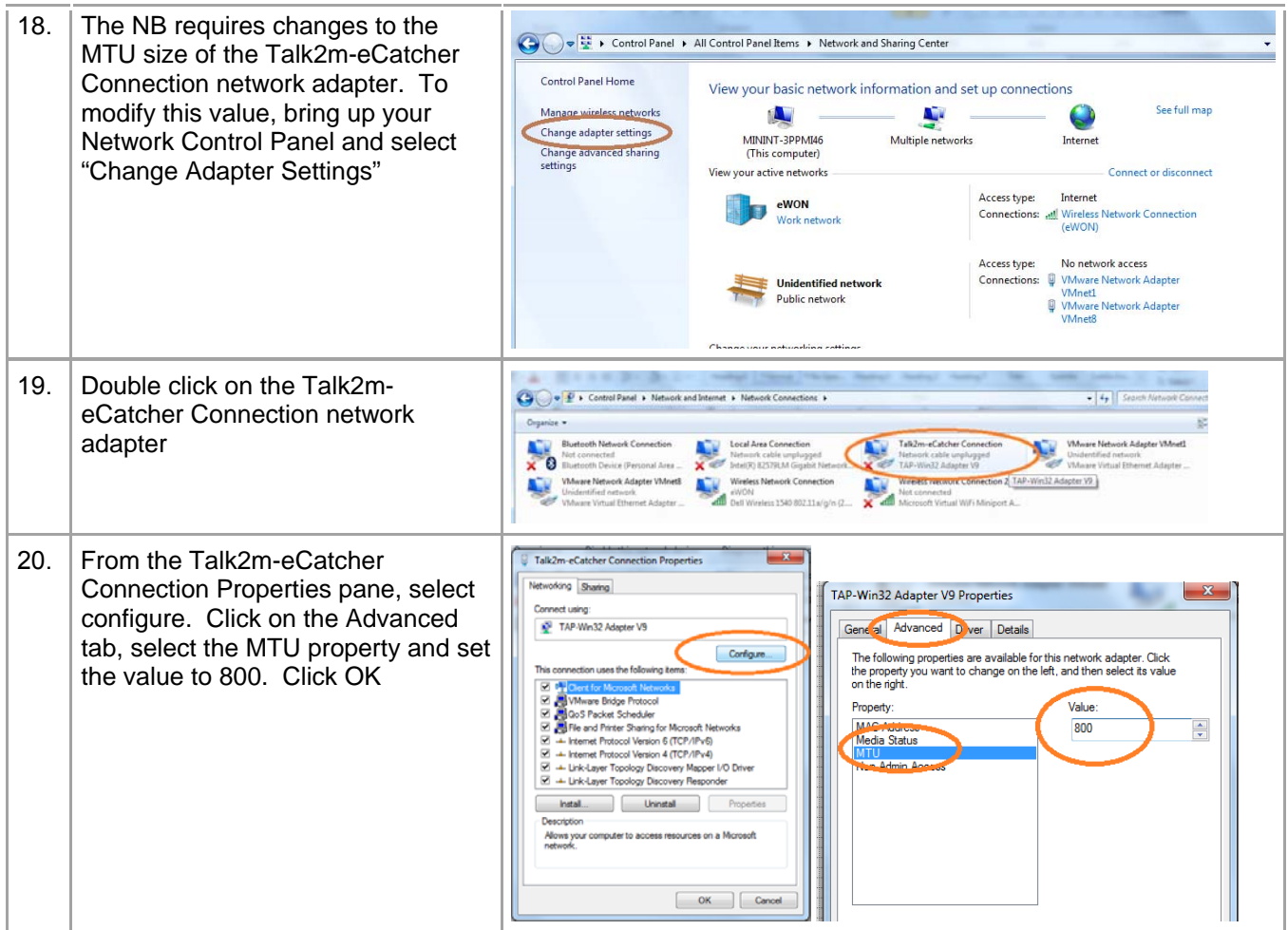

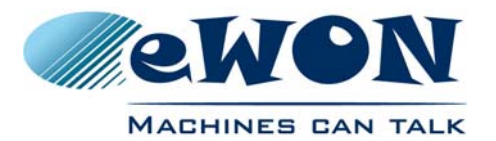

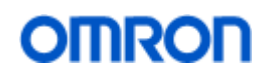

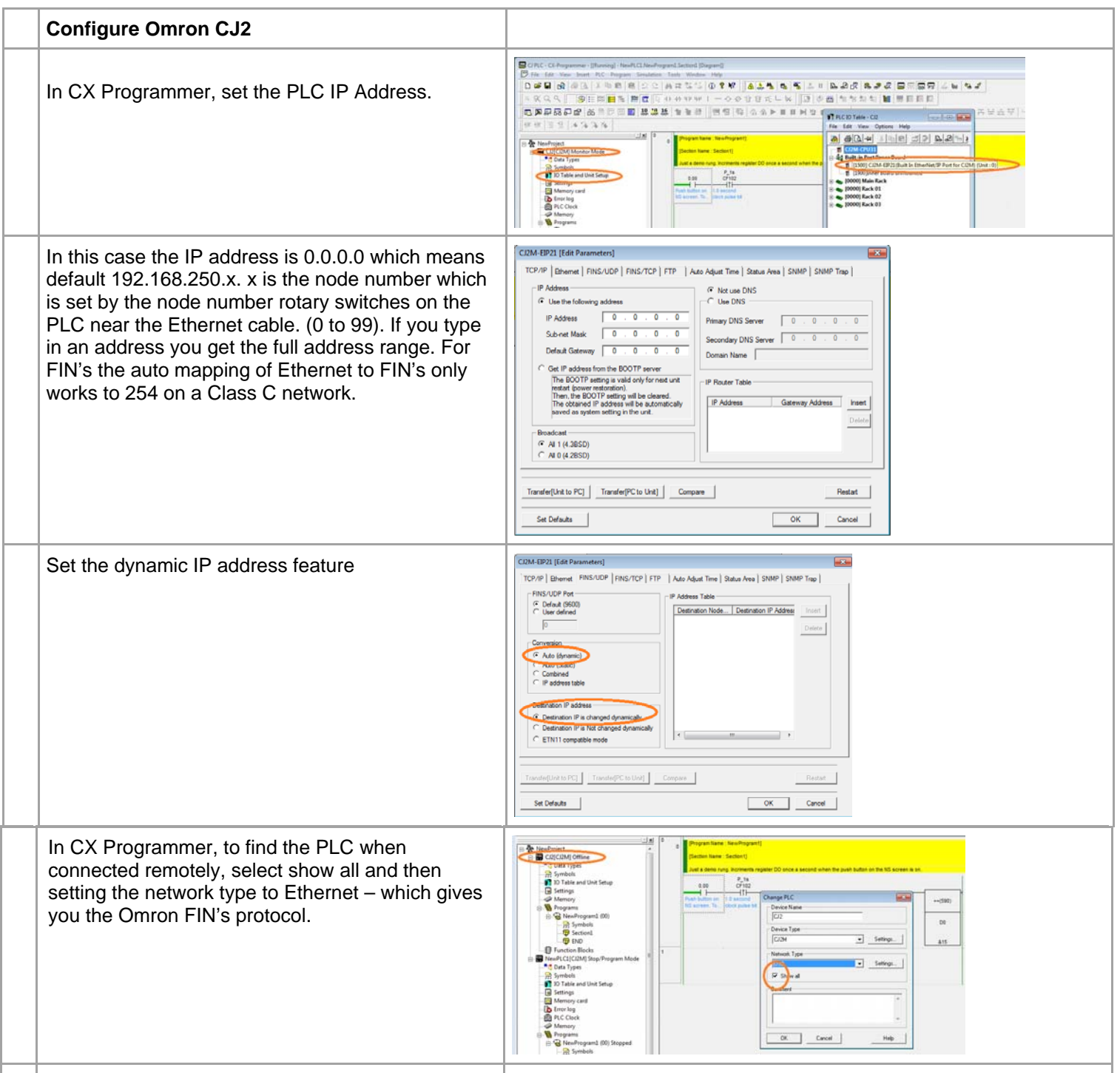

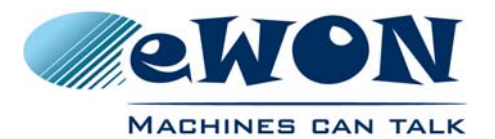

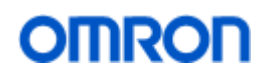

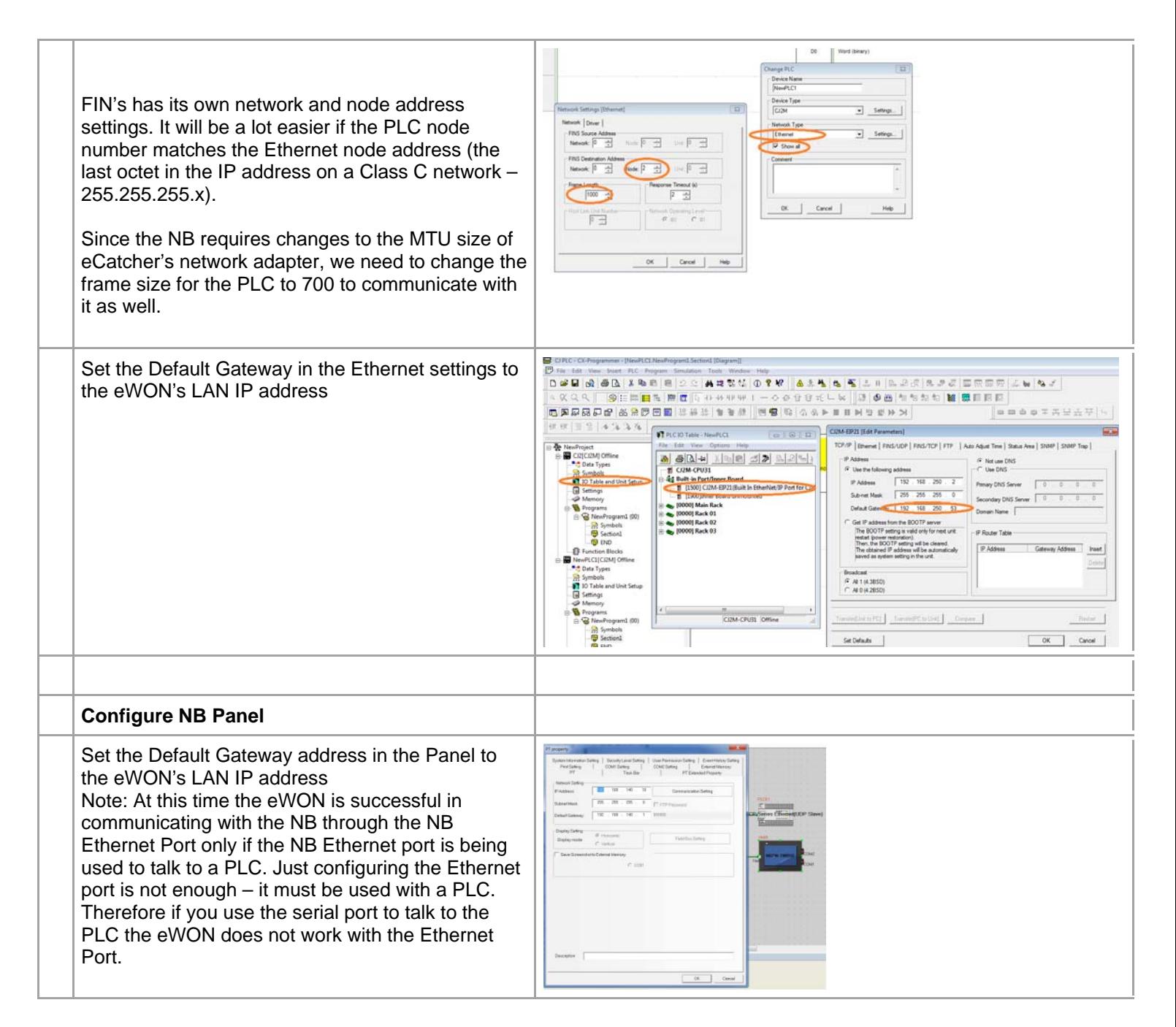

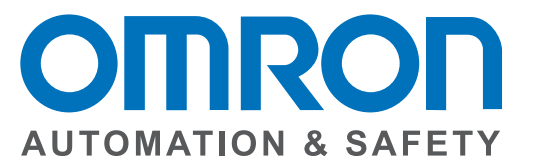

#### **OMRON AUTOMATION AND SAFETY • THE AMERICAS HEADQUARTERS •** Chicago, IL USA **•** 847.843.7900 **•** 800.556.6766 **•** www.omron247.com

**OMRON CANADA, INC. • HEAD OFFICE** Toronto, ON, Canada • 416.286.6465 • 866.986.6766 • www.omron247.com

**OMRON ELECTRONICS DE MEXICO • HEAD OFFICE** México DF • 52.55.59.01.43.00 • 01-800-226-6766 • mela@omron.com

**OMRON ELECTRONICS DE MEXICO • SALES OFFICE** Apodaca, N.L. • 52.81.11.56.99.20 • 01-800-226-6766 • mela@omron.com

**OMRON ELETRÔNICA DO BRASIL LTDA • HEAD OFFICE** São Paulo, SP, Brasil • 55.11.2101.6300 • www.omron.com.br **OMRON ARGENTINA • SALES OFFICE** Cono Sur • 54.11.4783.5300

**OMRON CHILE • SALES OFFICE** Santiago • 56.9.9917.3920

**OTHER OMRON LATIN AMERICA SALES** 54.11.4783.5300

**OMRON EUROPE B.V. •** Wegalaan 67-69, NL-2132 JD, Hoofddorp, The Netherlands. **•** +31 (0) 23 568 13 00 **•** www.industrial.omron.eu

*Authorized Distributor:*

#### **Automation Control Systems**

• Machine Automation Controllers (MAC) • Programmable Controllers (PLC) • Operator interfaces (HMI) • Distributed I/O • Software

#### **Drives & Motion Controls**

• Servo & AC Drives • Motion Controllers & Encoders

#### **Temperature & Process Controllers**

• Single and Multi-loop Controllers

#### **Sensors & Vision**

- Proximity Sensors Photoelectric Sensors Fiber-Optic Sensors
- Amplified Photomicrosensors Measurement Sensors
- Ultrasonic Sensors Vision Sensors

#### **Industrial Components**

- RFID/Code Readers Relays Pushbuttons & Indicators
- Limit and Basic Switches Timers Counters Metering Devices
- Power Supplies

#### **Safety**

• Laser Scanners • Safety Mats • Edges and Bumpers • Programmable Safety Controllers • Light Curtains • Safety Relays • Safety Interlock Switches